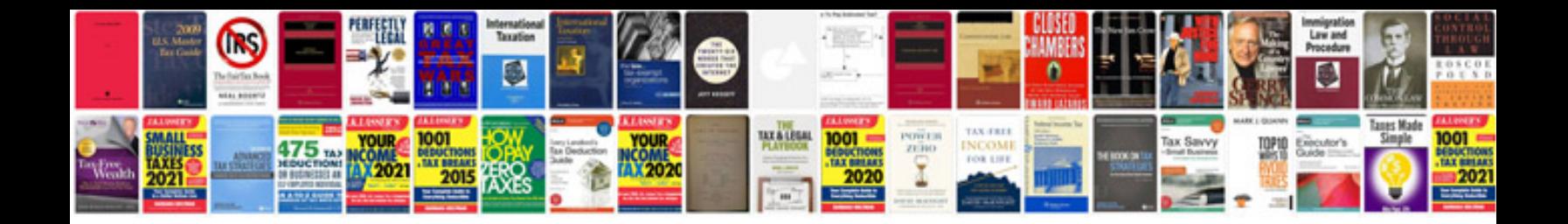

**Bcd to 7 segment decoder truth table**

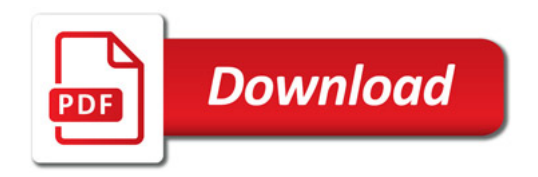

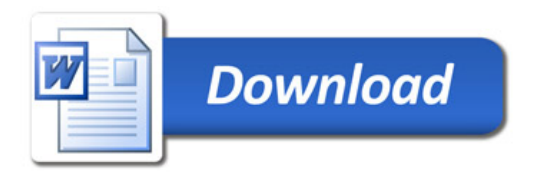